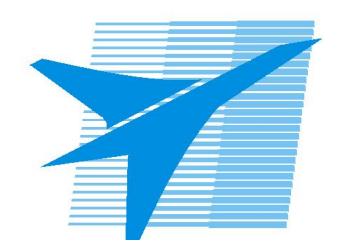

Министерство образования Иркутской области Государственное бюджетное профессиональное образовательное учреждение Иркутской области «Иркутский авиационный техникум»

> УТВЕРЖДАЮ Директор ГБПОУИО «ИАТ»  $\omega_{\mathcal{A}}$ е / (УЯкубовский А.Н. «08» февраля 2023 г.

# **ФОНД ОЦЕНОЧНЫХ СРЕДСТВ ПО ДИСЦИПЛИНЕ**

ОП.10 Основы технологического программирования

специальности

24.02.01 Производство летательных аппаратов

Рассмотрена цикловой комиссией

Председатель ЦК

\_\_\_\_\_\_\_\_\_\_ / /

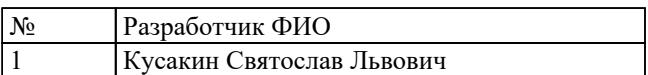

# **1. ОБЩИЕ ПОЛОЖЕНИЯ**

## **1.1. Область применения фонда оценочных средств (ФОС)**

ФОС по дисциплине является частью программы подготовки специалистов среднего звена по специальности 24.02.01 Производство летательных аппаратов

### **1.2. Место дисциплины в структуре ППССЗ:**

ОП.00 Общепрофессиональный цикл.

## **1.3. Цели и задачи дисциплины – требования к результатам освоения дисциплины**

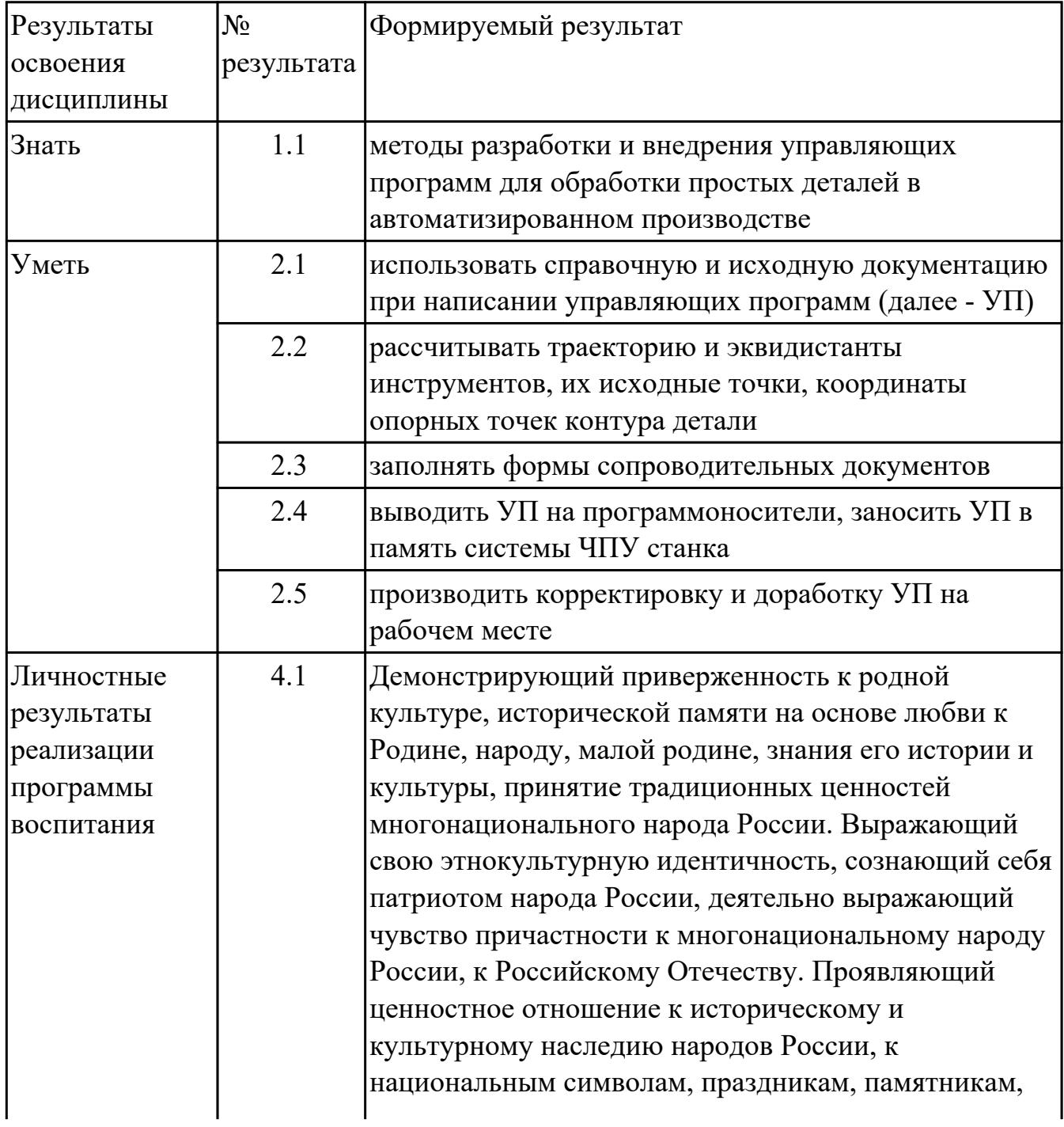

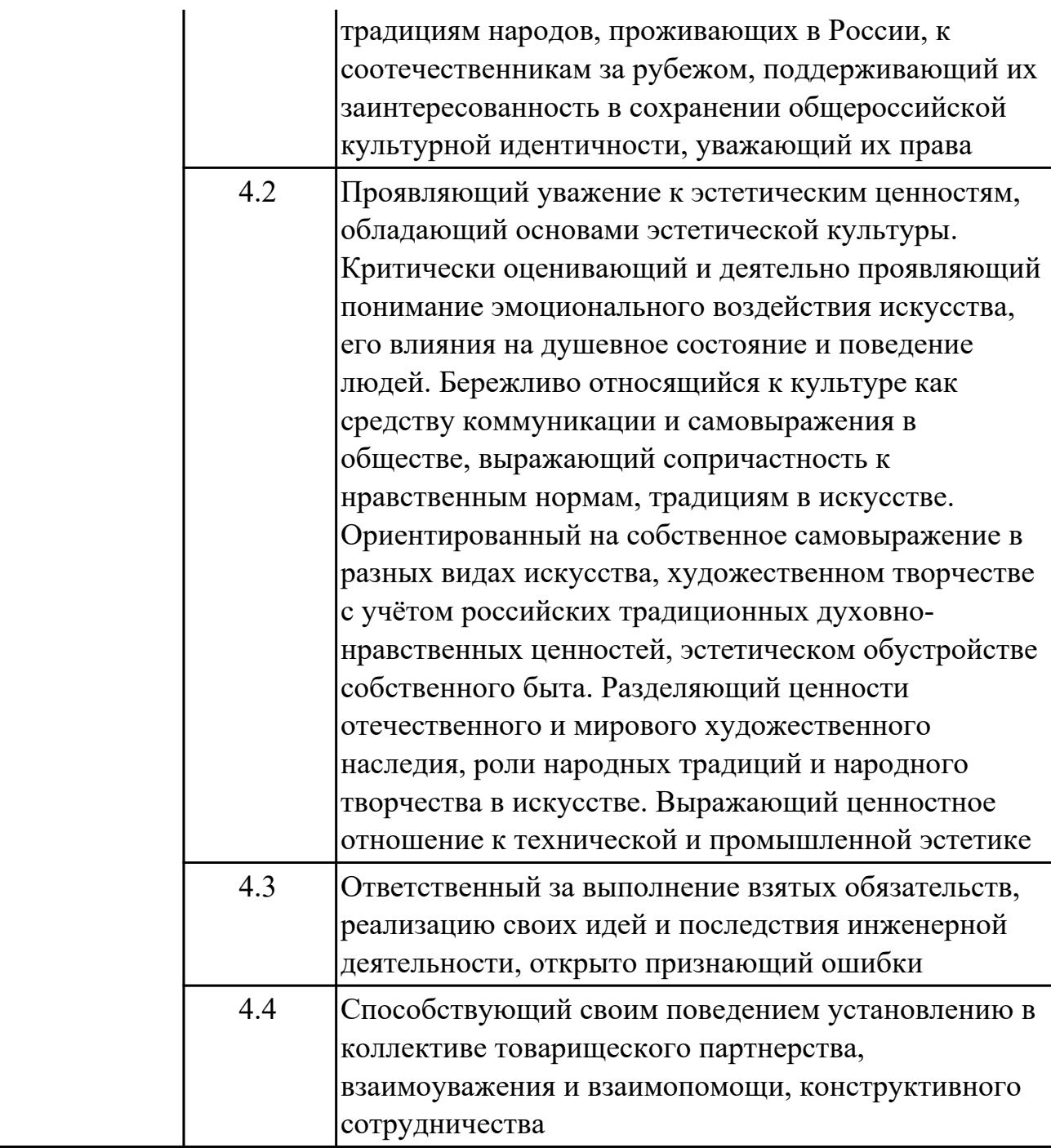

#### **1.4. Формируемые компетенции:**

ОК.1 Выбирать способы решения задач профессиональной деятельности применительно к различным контекстам

ОК.2 Использовать современные средства поиска, анализа и интерпретации информации, и информационные технологии для выполнения задач профессиональной деятельности

ОК.3 Планировать и реализовывать собственное профессиональное и личностное развитие, предпринимательскую деятельность в профессиональной сфере,

использовать знания по финансовой грамотности в различных жизненных ситуациях

ОК.5 Осуществлять устную и письменную коммуникацию на государственном языке Российской Федерации с учетом особенностей социального и культурного контекста

ОК.8 Использовать средства физической культуры для сохранения и укрепления здоровья в процессе профессиональной деятельности и поддержания необходимого уровня физической подготовленности

ОК.9 Пользоваться профессиональной документацией на государственном и иностранном языках

## **2. ФОНД ОЦЕНОЧНЫХ СРЕДСТВ ДИСЦИПЛИНЫ, ИСПОЛЬЗУЕМЫЙ ДЛЯ ТЕКУЩЕГО КОНТРОЛЯ 2.1 Текущий контроль (ТК) № 1**

**Тема занятия:** 1.1.5.Траектория и ее элементы. Центр инструмента. Эквидистанта. Геометрические элементы. Опорная точка. Исходная точка. Контрольный тест по теме: «Основные понятия и определения».

**Метод и форма контроля:** Тестирование (Опрос)

**Вид контроля:** Компьютерное тестирование

**Дидактическая единица:** 1.1 методы разработки и внедрения управляющих программ для обработки простых деталей в автоматизированном производстве **Занятие(-я):**

1.1.1.Основные понятия по системам ЧПУ. Металлообрабатывающее оборудование. Числовое программное управление. Контурное ЧПУ. Групповое ЧПУ. Система числового программного управления. Программоноситель. Дискретность.

1.1.2.Системы координат при расчете программ. Прямоугольная система координат. Цилиндрическая система координат. Сферическая система координат. Абсолютный размер. Размер в приращениях или относительный размер, или инкрементный размер. Координата. Нулевая точка станка. Базовая точка. Базовая точка установки инструмента. Нулевая точка детали.

1.1.3.Управляющая программа и ее составляющие. Кадр управляющей программы. Слово УП. Формат кадра УП.

1.1.4.Траектория и ее элементы. Центр инструмента. Эквидистанта.

Геометрические элементы. Опорная точка. Исходная точка.

## **Задание №1**

Выполнить тестовое задание состоящае из 5 вопросов, выбранных из 35 возможных. На тестирование дается 15 минут (3 минуты на вопрос).

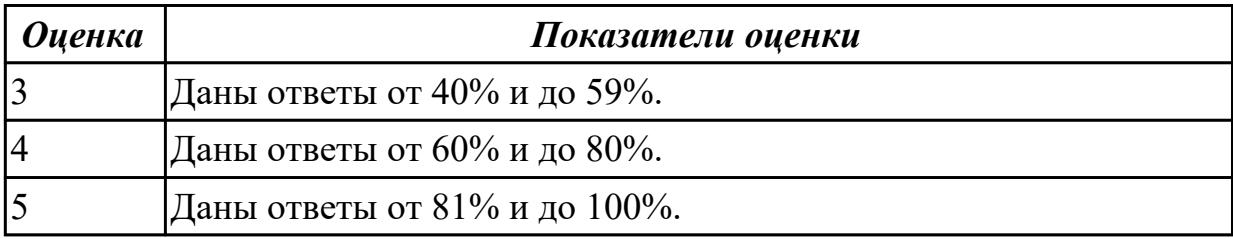

## **2.2 Текущий контроль (ТК) № 2**

**Тема занятия:** 1.2.3.Технологические особенности РТК. Понятие подходов и отходов и их параметров. Особенности обработки наружных и внутренних контуров. Врезания и обработка торцевых поверхностей. Врезания в колодцы и окна. Обработка полок, уступов, карманов. Профилактика недопущения брака. Контрольный тест по темам: "Технологические особенностям обработки на станках с ЧПУ" и "Порядок оформления РТК".

# **Метод и форма контроля:** Тестирование (Опрос)

**Вид контроля:** Компьютерное тестирование

**Дидактическая единица:** 1.1 методы разработки и внедрения управляющих программ для обработки простых деталей в автоматизированном производстве **Занятие(-я):**

1.1.5.Траектория и ее элементы. Центр инструмента. Эквидистанта.

Геометрические элементы. Опорная точка. Исходная точка. Контрольный тест по теме: «Основные понятия и определения».

## **Задание №1**

Выполнить тестовое задание состоящае из 10 вопросов, выбранных из 66 возможных. На тест дается 30 минут (3 минуты на вопрос).

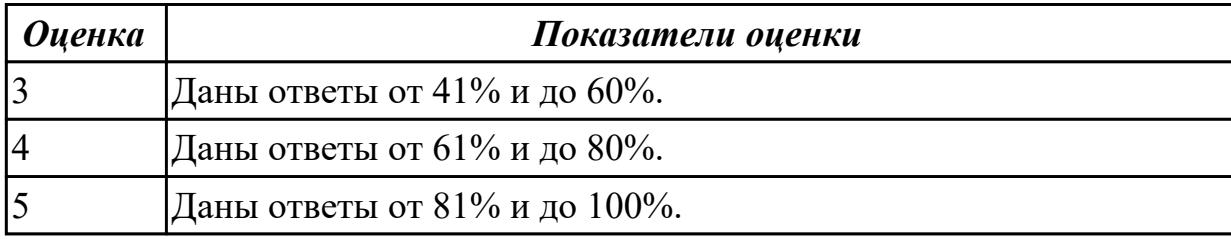

## **2.3 Текущий контроль (ТК) № 3**

**Тема занятия:** 1.2.11.Базовые принципы программирования обработки деталей для оборудования с ЧПУ.Подготовительные функции. Вспомогательные функции. Программирование смены инструмента. Назначение чисел оборотов. Назначение корректоров на инструмент. Программирование подачи, временной паузы. Программирование геометрической информации. Программирование линейной и круговой интерполяции и их особенности. Программирование в относительной и абсолютной системе координат.

**Метод и форма контроля:** Практическая работа (Информационно-аналитический) **Вид контроля:** Практическая работа с использованием ИКТ

**Дидактическая единица:** 2.1 использовать справочную и исходную документацию при написании управляющих программ (далее - УП)

## **Занятие(-я):**

1.2.6.Подбор инструмента и режимов резания на индивидуальную деталь.

1.2.7.Подбор инструмента и режимов резания на индивидуальную деталь.

## **Задание №1**

Выполнить выбор инструмента на индивидуальную деталь, оформив его в Microsoft Word в виде отчета.

Этапы работы:

- 1. Выполнить анализ выданной детали (10%);
- 2. Определить необходимый по типам инструмент, обосновать его выбор в

писменном виде (10%);

- 3. Определить диаметры и основные параметры инструмента для чистовой и черновой обработки и обосновать его в писменном виде (20%);
- 4. Выбрать необходимый инструмент по каталагам фирмы SKIF-M (40%):
	- 1. Определение типа операции (5%);
	- 2. Идентификация материала обрабатываемого изделия (5%);
	- 3. Определение вида обработки и номинальной глубины резания (5%);
	- 4. Выбор марки сплава и геометрии пластины (10%);
	- 5. Выбор параметров режимов резания (10%);
	- 6. Расчет режимов резания (5%).
- 5. Выбор инструментальной оснастки по каталагам фирмы SKIF-M (20%):
	- 1. Выбрать тип оснастки по назначению (6.66%);
	- 2. Выбрать тип оснастки под оборудование (6.66%);
	- 3. Выбрать тип под инструмент (6.68%).

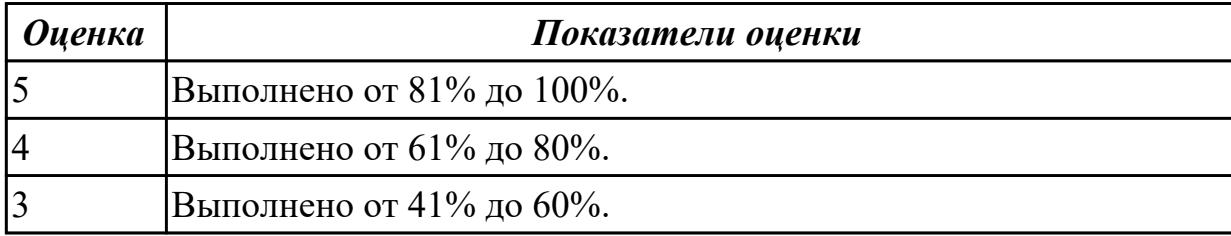

**Дидактическая единица:** 2.3 заполнять формы сопроводительных документов **Занятие(-я):**

1.2.1.РТК: назначение и сфера применения; порядок выполнения. Вычерчивание и нанесение базовых точек. Размещение крепежа. Определение подходов и отходов. Параметры инструмента и его функции. Порядок нанесения траектории движения инструмента. Нанесение опорных точек. Порядок оформления диаграммы Z и пути инструмента с режимами резания.

1.2.2.Технологические особенности РТК. Понятие подходов и отходов и их параметров. Особенности обработки наружных и внутренних контуров. Врезания и обработка торцевых поверхностей. Врезания в колодцы и окна. Обработка полок, уступов, карманов. Профилактика недопущения брака.

1.2.3.Технологические особенности РТК. Понятие подходов и отходов и их параметров. Особенности обработки наружных и внутренних контуров. Врезания и обработка торцевых поверхностей. Врезания в колодцы и окна. Обработка полок, уступов, карманов. Профилактика недопущения брака. Контрольный тест по темам: "Технологические особенностям обработки на станках с ЧПУ" и "Порядок оформления РТК".

1.2.5.Правила выполнения карты наладки инструмента.

1.2.8.Выполнение карты наладки инструмента для индивидуальной детали.

1.2.9.Выполнение карты наладки инструмента для индивидуальной детали.

1.2.10.Настройка инструмента для визуализации обработки 3Dtool.

# **Задание №1**

Выполнить карту наладки инструмента на основании ранее выбранного инструмента для индивидуальной детали.

Этапы работы:

- 1. Вычертить по размерам инструментальную оснастку (20%);
- 2. Вычертить инструмент по размерам (20%);
- 3. Подписать маркировку оснастки и инструмента (20%);
- 4. Выполнить нанесение размеров (20%);
- 5. Заполнить основную надпись на чертеже (20%).

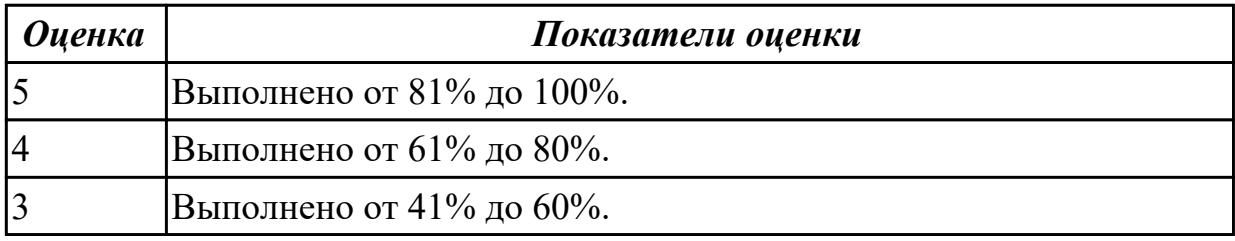

# **2.4 Текущий контроль (ТК) № 4**

**Тема занятия:** 1.2.15.Проектирование РТК и написание управляющей программы на выданную индивидуальную деталь.

**Метод и форма контроля:** Практическая работа (Информационно-аналитический) **Вид контроля:** Практическая работа с использованием ИКТ

**Дидактическая единица:** 2.2 рассчитывать траекторию и эквидистанты

инструментов, их исходные точки, координаты опорных точек контура детали **Занятие(-я):**

1.2.11.Базовые принципы программирования обработки деталей для оборудования с ЧПУ.Подготовительные функции. Вспомогательные функции.

Программирование смены инструмента. Назначение чисел оборотов. Назначение корректоров на инструмент. Программирование подачи, временной паузы.

Программирование геометрической информации. Программирование линейной и круговой интерполяции и их особенности. Программирование в относительной и абсолютной системе координат.

1.2.12.Использование виртуального контроля для проверки качества УП.

Использование программы контроля траектории движения Win-3D View. Разбор примера контроля УП.

1.2.13.Пошаговый разбор примера построения РТК и написания программы на деталь типа "Фитинг".

1.2.14.Проектирование РТК и написание управляющей программы на выданную индивидуальную деталь.

## **Задание №1**

Выполнить расчетно-технологическую карту на индивидуальную деталь:

- 1. Вычертить и правильно расположить вид детали при обработке (5%);
- 2. Указать базовые поверхности, спец символами (5%);
- 3. Указать нулевую точку (5%);
- 4. Показать систему координат (5%);
- 5. Разместить исходную точку (5%);
- 6. Показать заготовку (5%);
- 7. Показать элементы крепления детали на станке (5%);
- 8. Выставить необходимые размеры (5%);
- 9. Выполнить описание перехода, инструмента, режимов резания (10%);
- 10. Нанести траекторию инструмента на вид детали (20%);
- 11. Вычертить диаграмму Z и нанести на нее размеры  $(20\%)$ ;
- 12. Прописать путь инструмента (10%).

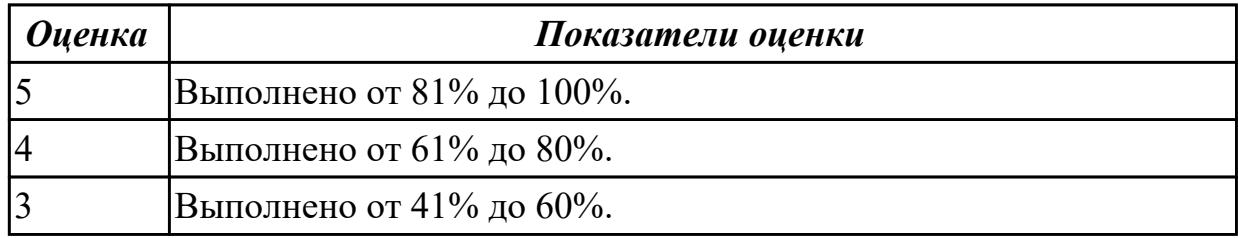

## **Задание №2**

Создать в 3Dtool инструмент ранее выбранный по заданным параметрам для обработки индивидуальной детали.

Этапы работы:

- 1. Правильно подобрать тип инструмента (33.33%);
- 2. Правильно ввести параметры инструмента (33.33%);
- 3. Правильно ввести имя инструмента и сохранить (33.34%).

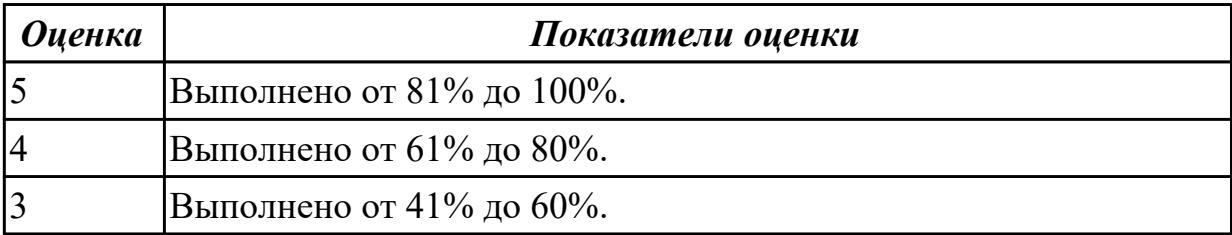

## **2.5 Текущий контроль (ТК) № 5**

**Тема занятия:** 2.1.5.Программирование фрезерной обработки в системе

SINUMERIK 840D.

**Метод и форма контроля:** Практическая работа (Информационно-аналитический) **Вид контроля:** Практическая работа с использованием ИКТ

**Дидактическая единица:** 2.4 выводить УП на программоносители, заносить УП в память системы ЧПУ станка

## **Занятие(-я):**

2.1.1.Программирование автоматизированных циклов обработки. Виды циклов для фрезерной обработки. Пример применения циклов.

2.1.2.Программирование фрезерной обработки в системе SINUMERIK 840D.

2.1.3.Программирование фрезерной обработки в системе SINUMERIK 840D.

2.1.4.Программирование фрезерной обработки в системе SINUMERIK 840D.

## **Задание №1**

Занести программу на индивидуальную деталь в систему ЧПУ EMCO. Этапы работы:

- 1. Создана папка с правильным именем (16.66%);
- 2. Создана программа с правильным именем (16.66%);
- 3. Программа внесена на всю обработку детали всеми инструментами ранее выбранными (16.68%);
- 4. Настроена заготовка в системе имитации обработки (16.66%);
- 5. Подключина визуализация технологической оснастки (16.66%);
- 6. Загружен необходимый инструмент ранее созданный в 3Dtool (16.66%).

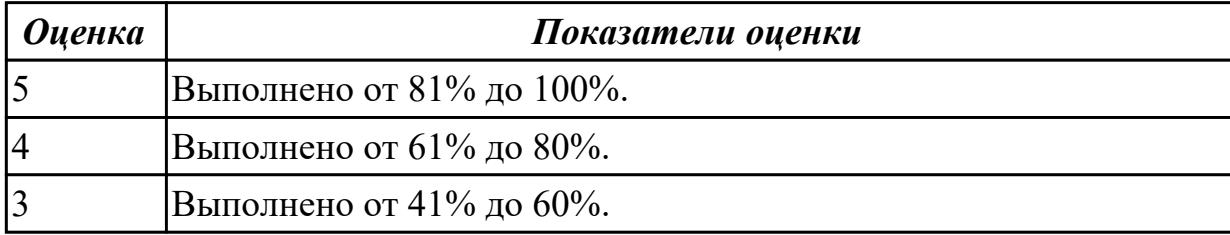

**Дидактическая единица:** 2.5 производить корректировку и доработку УП на рабочем месте

## **Занятие(-я):**

2.1.1.Программирование автоматизированных циклов обработки. Виды циклов для фрезерной обработки. Пример применения циклов.

2.1.2.Программирование фрезерной обработки в системе SINUMERIK 840D.

2.1.3.Программирование фрезерной обработки в системе SINUMERIK 840D.

2.1.4.Программирование фрезерной обработки в системе SINUMERIK 840D. **Задание №1**

Выполнить корректировку и доработку УП на индивидуальную деталь.

- 1. Деталь обработана полностью (20%);
- 2. Обработка выполнена технологически грамотно (20%);
- 3. Задействованы все инструменты ранее выбранные (20%);
- 4. Деталь не имеет дефектов после обработки (20%);
- 5. Инструмент во время обработки не имел столкновений с деталью и оснасткой  $(20\%).$

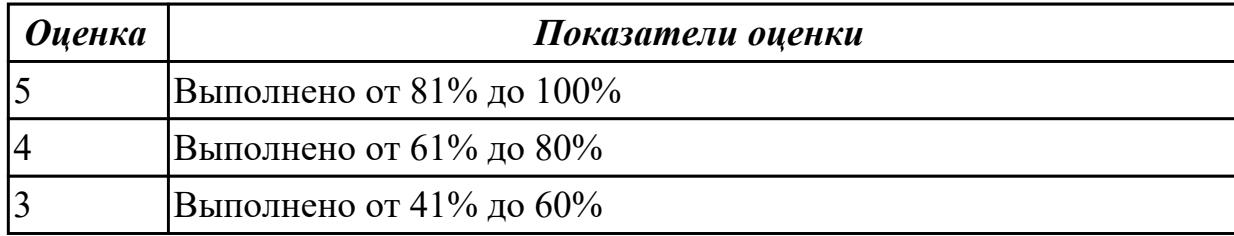

# **3. ФОНД ОЦЕНОЧНЫХ СРЕДСТВ ДИСЦИПЛИНЫ, ИСПОЛЬЗУЕМЫЙ ДЛЯ ПРОМЕЖУТОЧНОЙ АТТЕСТАЦИИ**

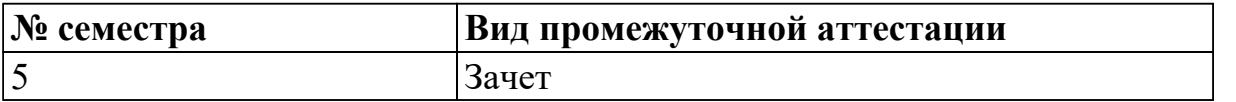

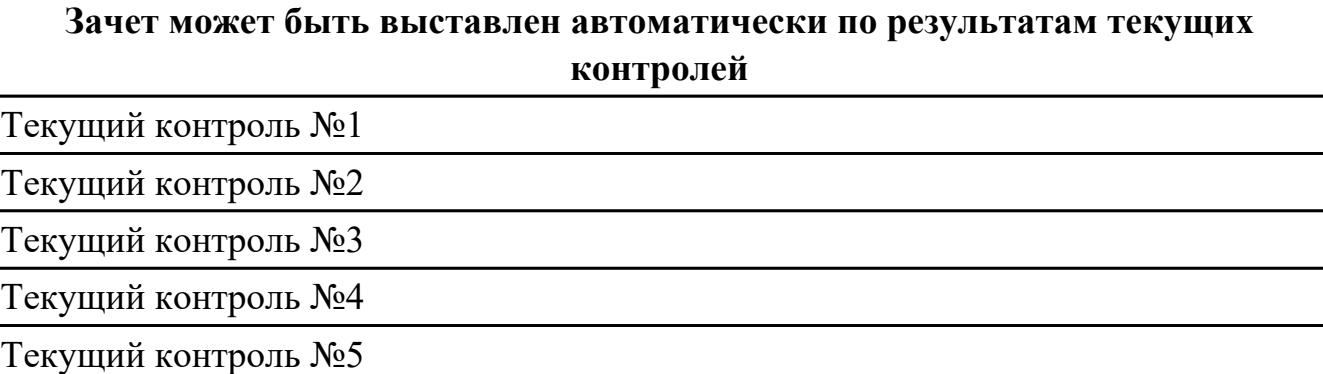

**Метод и форма контроля:** Практическая работа (Информационно-аналитический) **Вид контроля:** По выбору выполнить 1 практическое задание

#### **Дидактическая единица для контроля:**

1.1 методы разработки и внедрения управляющих программ для обработки простых деталей в автоматизированном производстве

#### **Задание №1 (из текущего контроля)**

Выполнить тестовое задание состоящае из 5 вопросов, выбранных из 35 возможных. На тестирование дается 15 минут (3 минуты на вопрос).

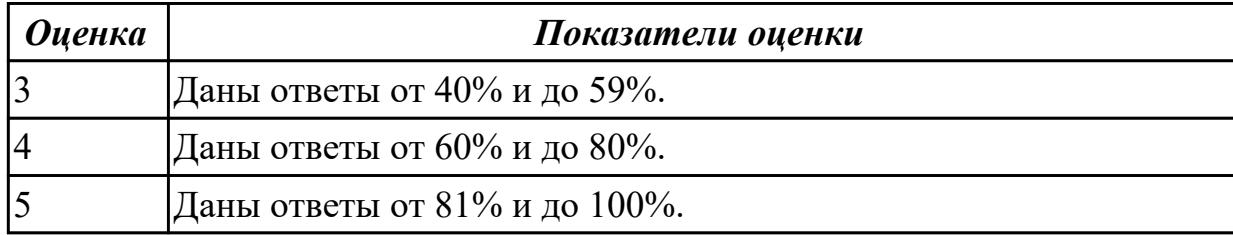

#### **Задание №2 (из текущего контроля)**

Выполнить тестовое задание состоящае из 10 вопросов, выбранных из 66 возможных. На тест дается 30 минут (3 минуты на вопрос).

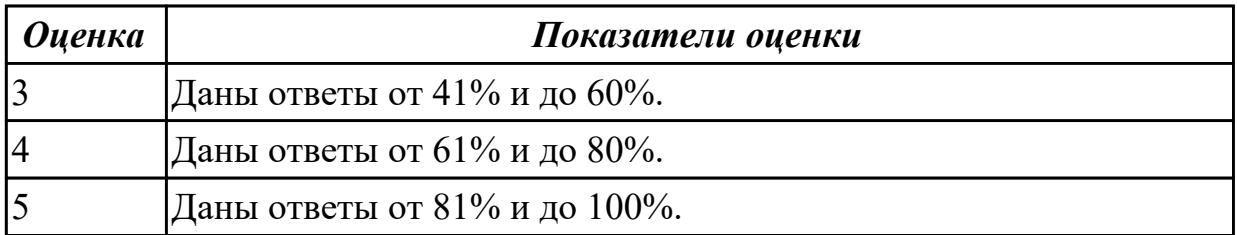

## **Дидактическая единица для контроля:**

2.1 использовать справочную и исходную документацию при написании управляющих программ (далее - УП)

## **Задание №1 (из текущего контроля)**

Выполнить выбор инструмента на индивидуальную деталь, оформив его в Microsoft Word в виде отчета.

Этапы работы:

- 1. Выполнить анализ выданной детали (10%);
- 2. Определить необходимый по типам инструмент, обосновать его выбор в писменном виде (10%);
- 3. Определить диаметры и основные параметры инструмента для чистовой и черновой обработки и обосновать его в писменном виде (20%);
- 4. Выбрать необходимый инструмент по каталагам фирмы SKIF-M (40%):
	- 1. Определение типа операции (5%);
	- 2. Идентификация материала обрабатываемого изделия (5%);
	- 3. Определение вида обработки и номинальной глубины резания (5%);
	- 4. Выбор марки сплава и геометрии пластины (10%);
	- 5. Выбор параметров режимов резания (10%);
	- 6. Расчет режимов резания (5%).
- 5. Выбор инструментальной оснастки по каталагам фирмы SKIF-M (20%):
	- 1. Выбрать тип оснастки по назначению (6.66%);
	- 2. Выбрать тип оснастки под оборудование (6.66%);
	- 3. Выбрать тип под инструмент (6.68%).

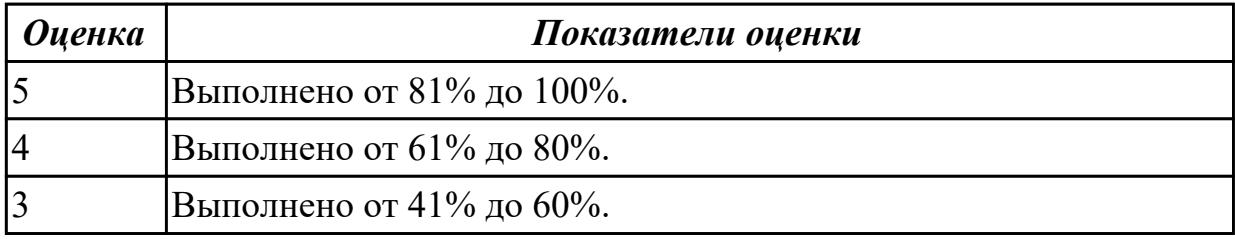

#### **Дидактическая единица для контроля:**

2.2 рассчитывать траекторию и эквидистанты инструментов, их исходные точки, координаты опорных точек контура детали

## **Задание №1 (из текущего контроля)**

Выполнить расчетно-технологическую карту на индивидуальную деталь:

1. Вычертить и правильно расположить вид детали при обработке (5%);

2. Указать базовые поверхности, спец символами (5%);

- 3. Указать нулевую точку (5%);
- 4. Показать систему координат (5%);
- 5. Разместить исходную точку (5%);
- 6. Показать заготовку (5%);
- 7. Показать элементы крепления детали на станке (5%);
- 8. Выставить необходимые размеры (5%);
- 9. Выполнить описание перехода, инструмента, режимов резания (10%);
- 10. Нанести траекторию инструмента на вид детали (20%);
- 11. Вычертить диаграмму Z и нанести на нее размеры  $(20\%)$ ;
- 12. Прописать путь инструмента (10%).

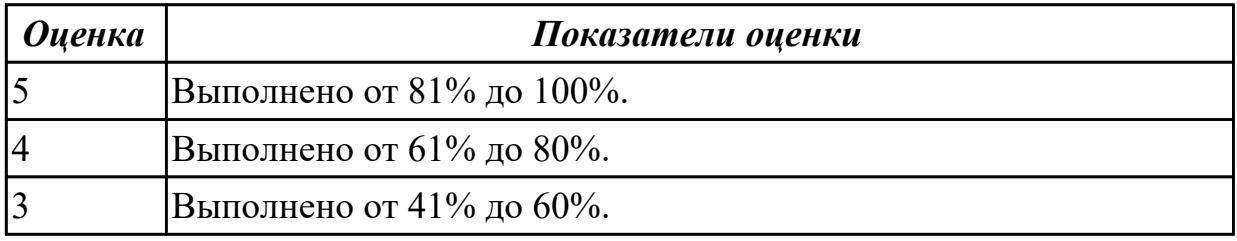

### **Дидактическая единица для контроля:**

2.3 заполнять формы сопроводительных документов

### **Задание №1 (из текущего контроля)**

Выполнить карту наладки инструмента на основании ранее выбранного инструмента для индивидуальной детали.

Этапы работы:

- 1. Вычертить по размерам инструментальную оснастку (20%);
- 2. Вычертить инструмент по размерам (20%);
- 3. Подписать маркировку оснастки и инструмента (20%);
- 4. Выполнить нанесение размеров (20%);
- 5. Заполнить основную надпись на чертеже (20%).

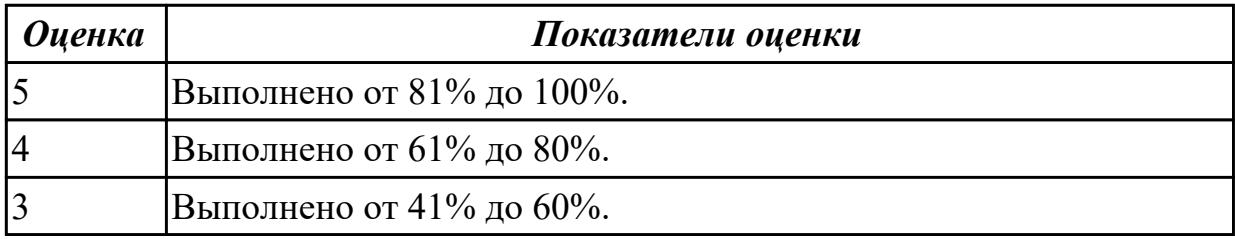

## **Дидактическая единица для контроля:**

2.4 выводить УП на программоносители, заносить УП в память системы ЧПУ станка

#### **Задание №1 (из текущего контроля)**

Занести программу на индивидуальную деталь в систему ЧПУ EMCO. Этапы работы:

- 1. Создана папка с правильным именем (16.66%);
- 2. Создана программа с правильным именем (16.66%);
- 3. Программа внесена на всю обработку детали всеми инструментами ранее выбранными (16.68%);
- 4. Настроена заготовка в системе имитации обработки (16.66%);
- 5. Подключина визуализация технологической оснастки (16.66%);
- 6. Загружен необходимый инструмент ранее созданный в 3Dtool (16.66%).

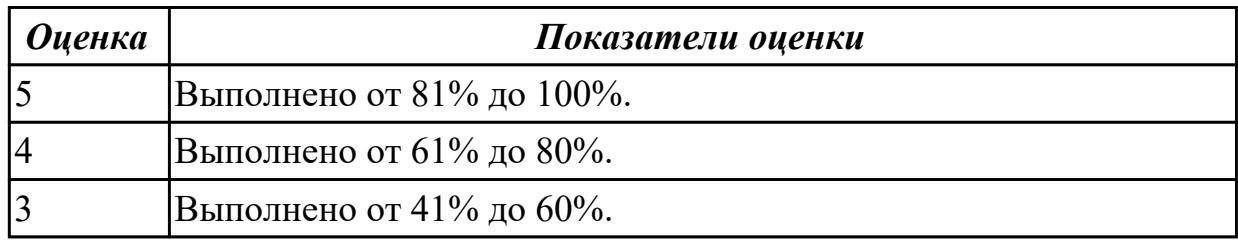

### **Дидактическая единица для контроля:**

2.5 производить корректировку и доработку УП на рабочем месте

## **Задание №1 (из текущего контроля)**

Выполнить корректировку и доработку УП на индивидуальную деталь.

- 1. Деталь обработана полностью (20%);
- 2. Обработка выполнена технологически грамотно (20%);
- 3. Задействованы все инструменты ранее выбранные (20%);
- 4. Деталь не имеет дефектов после обработки (20%);
- 5. Инструмент во время обработки не имел столкновений с деталью и оснасткой  $(20\%)$ .

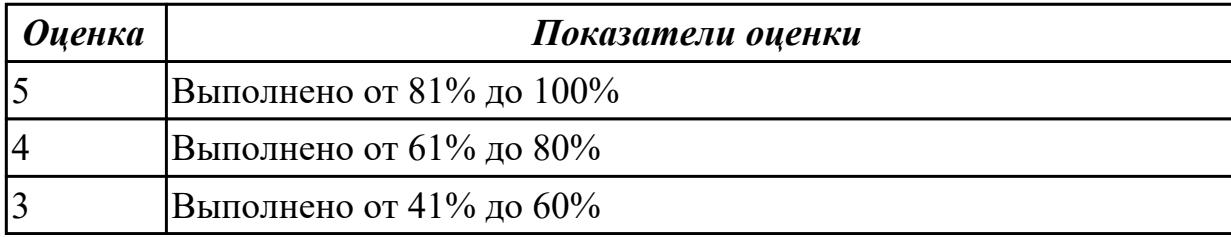